**PROTOCOLLO OPERATIVO PER L'APPLICAZIONE DELLA DELIBERAZIONE DI GIUNTA REGIONALE (D.G.R.) N. 1818 DEL 28.102019.**

**Alimentazione della sezione aiuti individuali del Registro Nazionale degli Aiuti di Stato nell'ambito delle direttive recanti disposizioni per la concessione dei contributi alle attività economiche e produttive, ad esclusione di quelle agricole, danneggiate in conseguenza di eventi calamitosi ai sensi della D.G.R. n. 1818 del 28 ottobre 2019.**

## **Riferimenti normativi principali**

LEGGE 24 dicembre 2012, n. 234 "Norme generali sulla partecipazione dell'Italia alla formazione e all'attuazione della normativa e delle politiche dell'Unione Europea".

MINISTERO DELLO SVILUPPO ECONOMICO - DECRETO 31 maggio 2017, n. 115 "Regolamento recante la disciplina per il funzionamento del Registro nazionale degli aiuti di Stato, ai sensi dell'articolo 52, comma 6, della legge 24 dicembre 2012, n. 234 e successive modifiche e integrazioni".

## Art. 52 comma 7 della Legge 234/2012

A decorrere dal 1° luglio 2017 la trasmissione delle informazioni al Registro di cui al comma 1 e l'adempimento degli obblighi di interrogazione del Registro medesimo costituiscono condizione legale di efficacia dei provvedimenti che dispongono concessioni ed erogazioni degli aiuti di cui al comma 2. I provvedimenti di concessione e di erogazione di detti aiuti indicano espressamente l'avvenuto inserimento delle informazioni nel Registro e l'avvenuta interrogazione dello stesso. **L'inadempimento degli obblighi di cui ai commi 1 e 3 nonché al secondo periodo del presente comma è rilevato, anche d'ufficio, dai soggetti di cui al comma 1 e comporta la responsabilità patrimoniale del responsabile della concessione o dell'erogazione degli aiuti. L'inadempimento è rilevabile anche dall'impresa beneficiaria ai fini del risarcimento del danno**.

## **La Struttura del Registro Nazionale Aiuti prevede l'identificazione delle seguenti figure sulla piattaforma informatica del Registro**

**A) l'Autorità responsabile,** ai sensi del Regolamento, il soggetto di natura pubblica o privata designato dalla norma primaria come responsabile della registrazione del regime di aiuti (bando), ovvero, in mancanza di detta designazione, il soggetto cui, nell'ambito dell'ordinamento giuridico nazionale, è attribuita la competenza ad adottare il provvedimento di attuazione della direttiva di riferimento (detta anche bando o misura) o, in caso di bandi comunicati ai sensi di un regolamento di esenzione per il quale non sia prevista l'adozione di un provvedimento di attuazione, il soggetto che procede alla comunicazione alla Commissione europea ovvero la struttura amministrativa competente per l'intervento secondo l'organizzazione interna di ciascuna Amministrazione.

**B) l'Amministratore Autorità** è il Referente per gli adempimenti dell'Autorità Responsabile. Si occupa della creazione e della modifica delle Misure di Aiuto (vale a dire di alimentare il sistema informativo del Registro Nazionale degli Aiuti con le informazioni richieste per il bando di riferimento), oltreché delle Procedure Attuative. Abilita gli Uffici Gestori alla gestione dei singoli bandi e degli Aiuti individuali (singole concessioni di contributi). Svolge, inoltre, funzioni amministrative di creazione, modifica, eliminazione e visualizzazione di Uffici Gestori ed Utenti)

**C) Soggetto concedente** è il soggetto, di natura pubblica o privata, che concede gli aiuti individuali:

*coincide con il Responsabile del Procedimento (di seguito "RUP") individuato nell'ambito della struttura dell'organismo istruttore (Comune o Unione di Comuni).*

- **D) Ufficio Gestore**: coincide col soggetto concedente cioè *il RUP della struttura dell'organismo istruttore.*
- **E) Utenti abilitati** dell'Ufficio Gestore: per gli organismi istruttori che si avvalgono di Art-ER sono gli *utenti abilitati contrattualizzati da quest'ultima.*

Per gli eventi calamitosi che coinvolgono più organismi istruttori verranno creati sul Registro Nazionale degli Aiuti, per ogni Direttiva, tanti sub-bandi (virtuali) quanti sono gli organismi coinvolti e, per ognuno di essi, l'Ufficio Gestore ed il suo responsabile a cui abbinare gli utenti abilitati di Art-ER. A queste ultime abilitazioni provvederanno direttamente i competenti uffici regionali.

Gli **utenti abilitati** agiscono su mandato dell'**Autorità Responsabile** in supporto al **RUP di ciascun organismo istruttore**, ai sensi di quanto previsto dalla Delibera della Giunta regionale 1818 del 28/10/2019, per i corretti adempimenti previsti dalla normativa nazionale sugli aiuti di Stato e rispondono, quindi, solo del rispetto degli adempimenti connessi alla fase di alimentazione (conformità dei dati alle comunicazioni dell'organismo istruttore e del rispetto delle tempistiche di alimentazione del registro) e quindi nei soli limiti delle informazioni trasmesse dall'organismo istruttore.

## **Le Procedure da implementare ai fini del rispetto della normativa con il supporto di Art-ER**

- 1. Ai fini della concessione del contributo è obbligatorio, a pena di inefficacia degli atti amministrativi di concessione dell'organismo istruttore, la consultazione e alimentazione del Registro Nazionale degli Aiuti (d'ora in poi RNA)
- 2. Ai fini della consultazione ed alimentazione del RNA e del rilascio dei codici necessari a comprovare la corretta gestione delle operazioni oggetto di contributo sul RNA, Art-ER – Divisione Sviluppo Territorio Sostenibile è incaricata di supportare il RUP, che adotta l'atto amministrativo della concessione dell'aiuto, nelle attività di consultazione ed alimentazione del RNA, sia ai fini dell'ottenimento del **"Codice COR",** che ai fini di eventuali variazioni della concessione al termine delle procedure di controllo previste e comunque in sede di chiusura dell'operazione, qualora l'organismo istruttore provveda a richiedere l'attivazione di tale servizio. A tal fine, l' organismo istruttore, nella persona del suo legale rappresentante utilizza il **modulo A** debitamente compilato e sottoscritto e lo trasmette, via PEC, alla PEC del competente Servizio dell'Agenzia regionale per la sicurezza territoriale e la protezione civile [\(procivamministrazione@postacert.regione.emilia-romagna.it\)](mailto:procivamministrazione@postacert.regione.emilia-romagna.it) e alla PEC di ART-ER [\(art](mailto:art-er@legalmail.it)[er@legalmail.it\)](mailto:art-er@legalmail.it).
- 3. A seguito dell'attivazione del servizio il RUP, o suo delegato, è tenuto a comunicare ad Art-ER, sempre a mezzo PEC, all'indirizzo indicato per specifico bando nella tabella riportata in calce al presente protocollo operativo, per ogni domanda ritenuta ammissibile, le informazioni di cui al **Modulo B**. Dette informazioni sono necessarie per le verifiche e l'alimentazione dell'RNA ai fini del rilascio del Codice identificativo dell'Aiuto (COR).
- 4. Ai fini dell'ottenimento del COR, Art-ER verifica, tramite il registro, per ogni operazione:
	- **a)** gli Aiuti di Stato concessi al soggetto richiedente il contributo ai fini delle verifiche delle disposizioni sul cumulo (Visura Aiuti o, se del caso, Visura De Minimis);
- **b)** l'eventuale imputazione al soggetto richiedente di aiuti illegali oggetto di decisione di recupero (Visura Deggendorf);
- **c)** che il richiedente risulti essere attivo e non sottoposto a procedure concorsuali (fallimentari o di liquidazione), come da attestazione del RUP.
- 5. A seguito delle verifiche di cui al punto 4, Art-ER trasmette al RUP, per ogni operazione:
	- **a)** in caso di esito negativo, il **Modulo "Segnalazione Criticità"** dove sono riportate le motivazioni per le quali l'intero contributo, o parte di esso, non può essere concesso.
	- **b)** in caso di esito positivo, il **Modulo C**, riportante il codice COR generato dal Registro, da inserire, a cura del RUP, nell'atto amministrativo di concessione.
- 6. A seguito di quanto previsto al punto precedente, il RUP inserisce il COR nella proposta di atto di concessione e avvia le procedure previste per l'adozione dello stesso.
- 7. Gli estremi (numero e data) dell'atto di concessione dovranno essere trasmessi dal RUP ad Art-ER (utilizzando il **modulo D**), entro e non oltre i 10 giorni consecutivi dal rilascio del COR. Il mancato rispetto del termine dei 10 giorni comporta il rischio che tutte le operazioni sopra riportate debbano essere ripetute e l'atto adottato risulti quindi inefficace ai sensi di quanto previsto dal già citato Decreto Ministeriale n. 115/2017. Ad avvenuto inserimento dei dati, Art-ER provvederà a darne comunicazione al RUP mediante l'invio del **modulo "Conferma Inserimenti RNA"**.
- 8. Il RUP è tenuto a comunicare ad Art-ER, ai fini della registrazione sul RNA, le eventuali seguenti variazioni della concessione che determinano la generazione di un **"Codice COVAR"**:
	- **a)** l'eventuale cancellazione dell'aiuto motivata da revoche o rinunce;
	- **b)** variazione del soggetto a cui si è concesso;
	- **c)** variazione in diminuzione dell'importo concesso prima della presentazione della rendicontazione.

*Riepilogando, la procedura esclusivamente riguardante i casi di variazione è la seguente: il RUP, per l'operazione interessata, comunica ad Art-ER la variazione (tramite il modulo E) ed Art-ER carica sul Registro, con la procedura COVAR, detta variazione. Art-ER, acquisito il codice COVAR, lo comunica utilizzando il Modulo G opportunamente adattato al RUP che lo trascrive nell'atto amministrativo di variazione di cui comunica ad Art-ER (utilizzando il modulo D) gli estremi (numero e data), entro e non oltre 10 giorni dal rilascio del codice COVAR.*

- 9. Si evidenzia che, ai sensi delle procedure previste, non sono consentite variazioni in aumento del contributo rispetto a quanto previsto dall'atto di concessione.
- 10. Ai fini della liquidazione del contributo, ai sensi di quanto previsto dal bando, il RUP, o suo delegato, è tenuto a comunicare ad Art-ER, utilizzando il **modulo F**, le informazioni richieste per il rilascio del codice che contraddistingue la chiusura del progetto, tramite procedura COVAR.
- 11. Art-ER carica sul RNA dette informazioni ai fini della chiusura dell'operazione e, una volta ottenuto il relativo codice COVAR finale di chiusura progetto (da distinguersi dagli eventuali precedenti codici COVAR di variazione), lo trasmette al RUP (tramite il **modulo G**), che lo trascrive nell'atto amministrativo di liquidazione.
- 12. A seguito dell'adozione dell'atto amministrativo di liquidazione, e comunque entro e non oltre i 10 giorni consecutivi dal rilascio del COVAR finale di chiusura progetto comunicato al RUP, quest'ultimo ne comunica ad Art-ER gli estremi utilizzando il **modulo H**. Il mancato

rispetto del termine dei 10 giorni comporta il rischio che tutte le operazioni sopra riportate debbano essere ripetute e l'atto adottato risulti quindi inefficace ai sensi di quanto previsto dal già citato Decreto Ministeriale n. 115/2017.

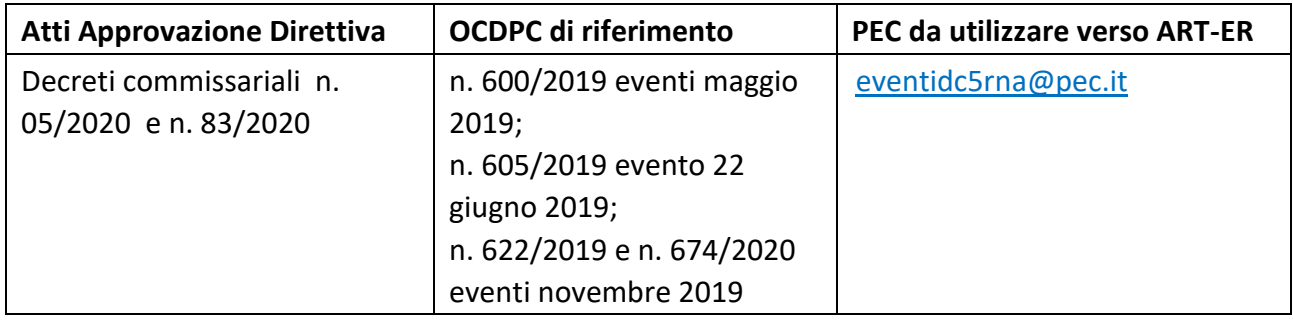

ALLEGATI:

- Moduli A, B, C, D, E, F, G, H;
- Modulo Segnalazione Criticità;
- Modulo Conferma Inserimenti RNA.